# mTask

Mart Lubbers & Pieter Koopman {mart,pieter}@cs.ru.nl

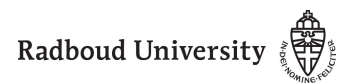

17th June 2019

1

# **Schedule**

[TOP](#page-2-0)

[iTasks](#page-19-0)

[mTask](#page-56-0)

[Architecture](#page-69-0)

[Thermostat](#page-97-0)

## <span id="page-2-0"></span>Concept

Coordinate collaboration between people and machines to reach common goal.

## Concept

Coordinate collaboration between people and machines to reach common goal.

**Components** 

Declarative paradigm:

- $\triangleright$  Basic tasks: input/output (e.g. web editors)
- $\triangleright$  Composition: sequential, parallel
- $\triangleright$  Communication: task results, shared data

# Task Oriented Programming (TOP)

#### Concept

Coordinate collaboration between people and machines to reach common goal.

**Components** 

Declarative paradigm:

- $\triangleright$  Basic tasks: input/output (e.g. web editors)
- $\triangleright$  Composition: sequential, parallel
- $\triangleright$  Communication: task results, shared data

#### Implementation

iTasks Generates a multi-user web application from the TOP specification to do the work.

# Task Oriented Programming (TOP)

## Concept

Coordinate collaboration between people and machines to reach common goal.

Components

Declarative paradigm:

- $\triangleright$  Basic tasks: input/output (e.g. web editors)
- $\triangleright$  Composition: sequential, parallel
- $\triangleright$  Communication: task results, shared data

## Implementations

- iTasks Generates a multi-user web application from the TOP specification to do the work.
	- $\widehat{TOP}$  Formally calculus for tasks including operational semantics.
- mTask TOP language and ecosystem for microcontrollers.

## $\blacktriangleright$  Model collaboration and interaction

- $\blacktriangleright$  Model collaboration and interaction
- $\blacktriangleright$  Represents the actual work

- $\blacktriangleright$  Model collaboration and interaction
- $\blacktriangleright$  Represents the actual work
- $\triangleright$  Observable value during evaluation

- $\blacktriangleright$  Model collaboration and interaction
- $\blacktriangleright$  Represents the actual work
- $\triangleright$  Observable value during evaluation
- $\blacktriangleright$  Task can emit no value

- $\triangleright$  Model collaboration and interaction
- $\blacktriangleright$  Represents the actual work
- $\triangleright$  Observable value during evaluation
- $\blacktriangleright$  Task can emit no value
- $\blacktriangleright$  Event based rewriting

- $\triangleright$  Model collaboration and interaction
- $\blacktriangleright$  Represents the actual work
- $\triangleright$  Observable value during evaluation
- $\blacktriangleright$  Task can emit no value
- $\blacktriangleright$  Event based rewriting
- $\triangleright$  Automatically divide up work in slices:

- $\triangleright$  Model collaboration and interaction
- $\blacktriangleright$  Represents the actual work
- $\triangleright$  Observable value during evaluation
- $\blacktriangleright$  Task can emit no value
- $\blacktriangleright$  Event based rewriting
- $\triangleright$  Automatically divide up work in slices:
- $\blacktriangleright$  {i,m}Tasks use an optional stability to model side effects:

- $\triangleright$  Model collaboration and interaction
- $\blacktriangleright$  Represents the actual work
- $\triangleright$  Observable value during evaluation
- $\blacktriangleright$  Task can emit no value
- $\blacktriangleright$  Event based rewriting
- $\triangleright$  Automatically divide up work in slices:
- $\blacktriangleright$  {i,m}Tasks use an optional stability to model side effects:

- $\triangleright$  Model collaboration and interaction
- $\blacktriangleright$  Represents the actual work
- $\triangleright$  Observable value during evaluation
- $\blacktriangleright$  Task can emit no value
- $\blacktriangleright$  Event based rewriting
- $\triangleright$  Automatically divide up work in slices:
- $\blacktriangleright$  {i,m}Tasks use an optional stability to model side effects:

$$
\overbrace{\text{NoValue} \longleftrightarrow \text{Unstable} \longrightarrow \text{Stable}}
$$

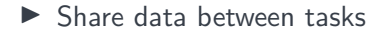

 $\blacktriangleright$  Share data between tasks

 $\triangleright$  Models — possibly impure — data

- $\blacktriangleright$  Share data between tasks
- $\triangleright$  Models possibly impure data
	- $\blacktriangleright$  Files
	- $\blacktriangleright$  Memory
	- $\blacktriangleright$  Randomness
	- $\blacktriangleright$  Introspection in the host
	- $\blacktriangleright$  Time
- $\blacktriangleright$  Share data between tasks
- $\triangleright$  Models possibly impure data
	- $\blacktriangleright$  Files
	- $\blacktriangleright$  Memory
	- $\blacktriangleright$  Randomness
	- $\blacktriangleright$  Introspection in the host
	- $\blacktriangleright$  Time
- $\blacktriangleright$  Lean and mean publish subscribe system

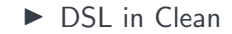

- $\triangleright$  DSL in Clean
- $\blacktriangleright$  TOP for the web

# What is iTasks

- $\triangleright$  DSL in Clean
- ▶ TOP for the web
- $\blacktriangleright$  Heavily depends on:

# What is iTasks

## $\triangleright$  DSL in Clean

## $\triangleright$  TOP for the web

- Heavily depends on:
	- $\blacktriangleright$  Polytypic functions (generics)

# What is iTasks

## $\triangleright$  DSL in Clean

## $\blacktriangleright$  TOP for the web

- Heavily depends on:
	- $\triangleright$  Polytypic functions (generics)
	- $\triangleright$  Dynamic typing (dynamics)

## $\triangleright$  DSL in Clean

## $\blacktriangleright$  TOP for the web

- $\blacktriangleright$  Heavily depends on:
	- $\triangleright$  Polytypic functions (generics)
	- $\triangleright$  Dynamic typing (dynamics)

 $\triangleright$  Generates a multi-user web application from the specification

## $\triangleright$  DSL in Clean

- $\blacktriangleright$  TOP for the web
- $\blacktriangleright$  Heavily depends on:
	- Polytypic functions (generics)
	- $\triangleright$  Dynamic typing (dynamics)
- $\triangleright$  Generates a multi-user web application from the specification
- $\blacktriangleright$  Support for distributed operation

## $\triangleright$  DSL in Clean

- $\blacktriangleright$  TOP for the web
- $\blacktriangleright$  Heavily depends on:
	- Polytypic functions (generics)
	- $\triangleright$  Dynamic typing (dynamics)
- $\triangleright$  Generates a multi-user web application from the specification
- $\blacktriangleright$  Support for distributed operation
- $\blacktriangleright$  Limited support for peripherals

return  $\cdot$  a  $\rightarrow$  Task a  $\vdash$  iTask a

```
enterInformation :: d [EnterOption m] \rightarrow Task m | toPrompt d & iTask m
updateInformation :: d [UpdateOption m m] m \rightarrow Task m | toPrompt d & iTask m
viewInformation :: d [ViewOption m] m \rightarrow Task m | toPrompt d & iTask m
```

```
:: ViewOption a =\exists v: ViewAs (a → v) & iTask v
                  |\exists v: ViewUsing (a \rightarrow v) (Editor v) & iTask v
:: EnterOption a =∃v: EnterAs (v \rightarrow a) & iTask v
                  |\exists v: EnterUsing (v \rightarrow a) (Editor v) & iTask v
:: UpdateOption a b
 = \exists v: UpdateAs (a \rightarrow v) (a v \rightarrow b) & iTask v
  |\exists v: UpdateUsing (a \rightarrow v) (a v \rightarrow b) (Editor v) & iTask v
```

```
:: Person = {name :: String, age :: Int}
derive class iTask Person
```

```
personTask :: Task Person
personTask = enterInformation "Enter details" []
         >>= viewInformation "Hello" []
        >>= return
```
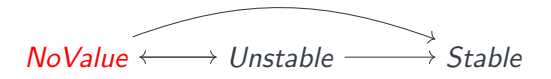

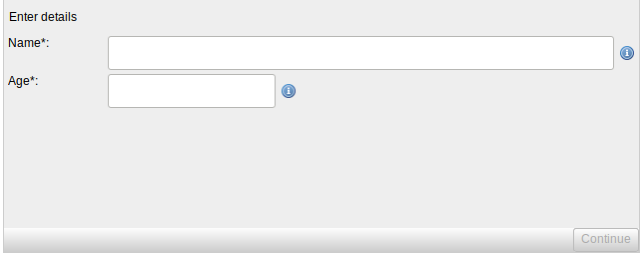

```
:: Person = {name :: String, age :: Int}
derive class iTask Person
```

```
personTask :: Task Person
personTask = enterInformation "Enter details" []
         >>= viewInformation "Hello" []
        >>= return
```
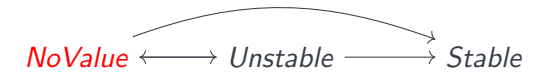

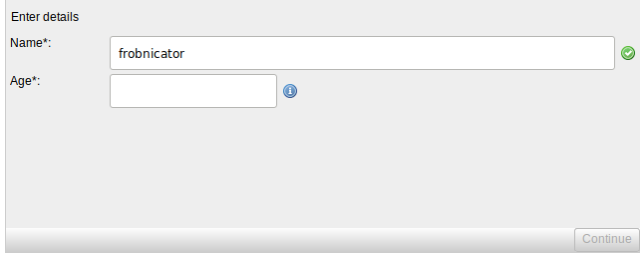

```
:: Person = {name :: String, age :: Int}
derive class iTask Person
```

```
personTask :: Task Person
personTask = enterInformation "Enter details" []
         >>= viewInformation "Hello" []
         >>= return
```
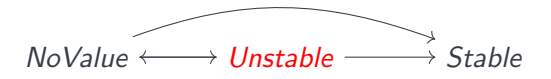

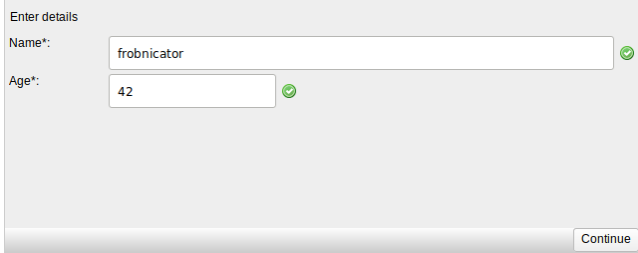

```
:: Person = {name :: String, age :: Int}
derive class iTask Person
```

```
personTask :: Task Person
personTask = enterInformation "Enter details" []
         >>= viewInformation "Hello" []
         >>= return
```
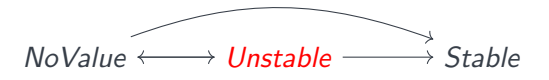

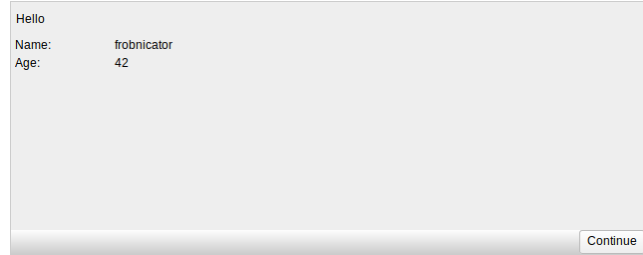

```
:: Person = {name :: String, age :: Int}
derive class iTask Person
```

```
personTask :: Task Person
personTask = enterInformation "Enter details" []
         >>= viewInformation "Hello" []
         >>= return
```
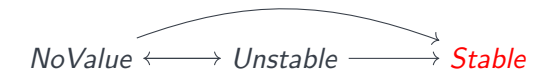

# **Combinators**

Parallel Combinators

 $(-\&\&-)$  infixr 4 :: (Task a) (Task b)  $\rightarrow$  Task (a,b) | iTask a & iTask b  $(-||)$  infixed 3 :: (Task a) (Task b)  $\rightarrow$  Task a  $\rightarrow$  | iTask a & iTask b (  $||$ -) infixr 3 :: (Task a) (Task b)  $\rightarrow$  Task b | iTask a & iTask b (- $|$ |-) infixr 3 :: (Task a) (Task a)  $\rightarrow$  Task a | iTask a

# **Combinators**

Parallel Combinators

```
t :: Task Int
t = enterInformation "Left" [] -||- enterInformation "Right []
  >>= viewInformation "Result" []
```
```
t :: Task Int
t = enterInformation "Left" [] -||- enterInformation "Right []
  >>= viewInformation "Result" []
```
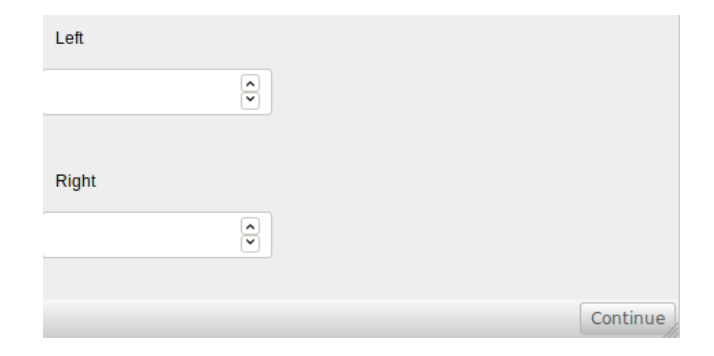

```
t :: Task Int
t = enterInformation "Left" [] -||- enterInformation "Right []
  >>= viewInformation "Result" []
```
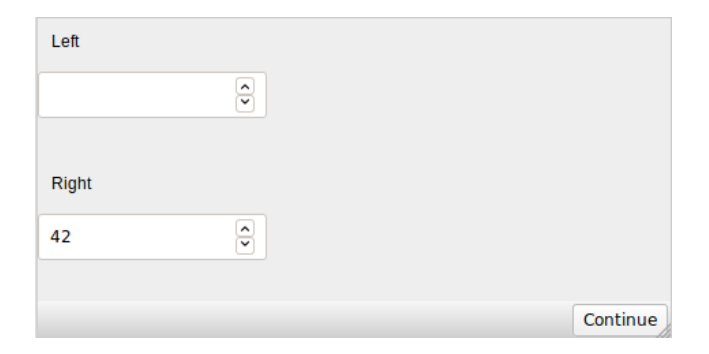

Parallel Combinators

```
t :: Task Int
t = enterInformation "Left" [] -||- enterInformation "Right []
  >>= viewInformation "Result" []
```
Result

42

```
t :: Task Int
t = enterInformation "Left" [] -||- enterInformation "Right []
 >>= viewInformation "Result" []
```

```
t :: Task (Int, Int)
t = enterInformation "Left" [] -&&- enterInformation "Right []
 >>= viewInformation "Result" []
```

```
t :: Task (Int, Int)
t = enterInformation "Left" [] -&&- enterInformation "Right []
  >>= viewInformation "Result" []
```
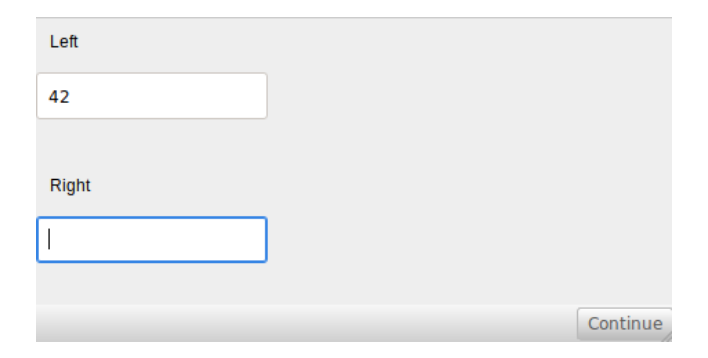

```
t :: Task (Int, Int)
t = enterInformation "Left" [] -&&- enterInformation "Right []
  >>= viewInformation "Result" []
```
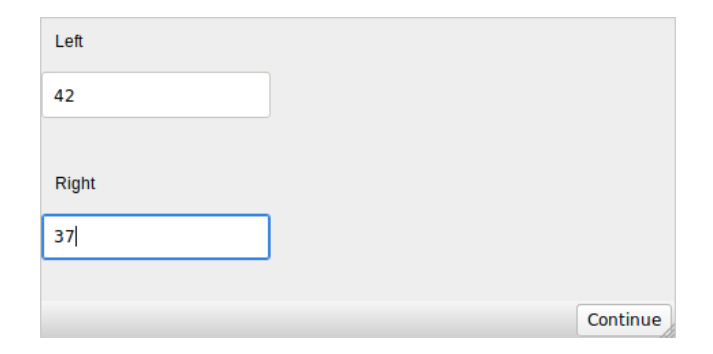

 $\epsilon$ 

Sequential

( $>>$ ) infixl 1 :: (Task a) [TaskCont a (Task b)]  $\rightarrow$  Task b | iTask a & iTask b :: TaskCont a b = OnValue ((TaskValue a)  $\rightarrow$  Maybe b)<br>| OnAction Action ((TaskValue a)  $\rightarrow$  Maybe b) | On $Action$  Action ((TaskValue a)  $\rightarrow$  Maybe b)

:: Action = Action String //button

**Sequential** 

always :: b (TaskValue a) Maybe b never :: b (TaskValue a) Maybe b hasValue :: (a  $\rightarrow$  b) (TaskValue a)  $\rightarrow$  Maybe b<br>ifStable :: (a  $\rightarrow$  b) (TaskValue a)  $\rightarrow$  Maybe b ifStable :: (a  $\rightarrow$  b) (TaskValue a)  $\rightarrow$  Maybe b<br>ifIbetable :: (a  $\rightarrow$  b) (TaskValue a)  $\rightarrow$  Maybe b ifUnstable ::  $(a \rightarrow b)$  (TaskValue a)  $\rightarrow$  Maybe b ifValue ::  $(a \rightarrow \text{Bool})$   $(a \rightarrow b)$  (TaskValue a)  $\rightarrow$  Maybe b<br>ifCond :: Bool b (TaskValue a)  $\rightarrow$  Maybe b  $\begin{array}{lll} \text{ifCond} & ::{\text{Bool b}} & ({\text{TaskValue a}}) \rightarrow {\text{Maybe b}} \ \text{with} {\text{out-Value b}} & \times ({\text{MarkValue a}}) & {\text{Marko b}} \end{array}$ withoutValue :: (Maybe b)  $(TaskValue a) \rightarrow Maybe b$ <br>vithValue  $\rightarrow$  (a  $\rightarrow$  Maybe b)  $(TaskValue a) \rightarrow$  Maybe b withValue ::  $(a \rightarrow \text{Maybe } b)$  (TaskValue a)  $\rightarrow$  Maybe b withStable ::  $(a \rightarrow \text{Mape b})$  (TaskValue a)  $\rightarrow$  Maybe b withUnstable ::  $(a \rightarrow \text{Maybe } b)$  (TaskValue a)  $\rightarrow$  Maybe b

**Sequential** 

```
palindrome :: Task (Maybe String)
palindrome = enterInformation "Enter a palindrome" []
  \Rightarrow [ OnAction (Action "Ok") (ifValue palindrome (\lambda v \rightarrow return (Just v)))
      , OnAction (Action "Cancel") (always (return Nothing))]
  >>= viewInformation "Result is:" []
where
 palindrome s = s == reverse s
```
**Sequential** 

```
palindrome :: Task (Maybe String)
palindrome = enterInformation "Enter a palindrome" []
  \Rightarrow [ OnAction (Action "Ok") (ifValue palindrome (\lambda v \rightarrow return (Just v)))
      , OnAction (Action "Cancel") (always (return Nothing))]
 >>= viewInformation "Result is:" []
where
 palindrome s = s == reverse s
```
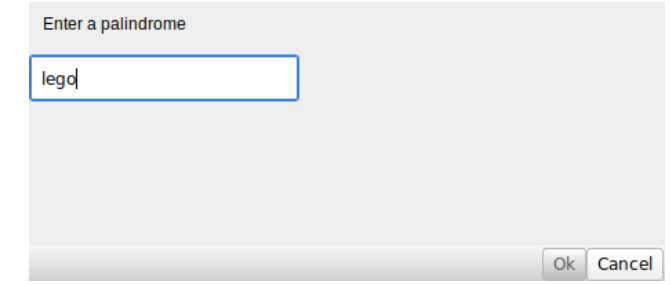

**Sequential** 

```
palindrome :: Task (Maybe String)
palindrome = enterInformation "Enter a palindrome" []
  \Rightarrow [ OnAction (Action "Ok") (ifValue palindrome (\lambda v \rightarrow return (Just v)))
      , OnAction (Action "Cancel") (always (return Nothing))]
 >>= viewInformation "Result is:" []
where
 palindrome s = s == reverse s
```
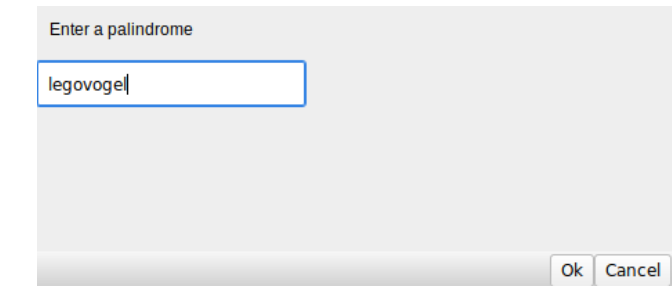

**Sequential** 

```
palindrome :: Task (Maybe String)
palindrome = enterInformation "Enter a palindrome" []
  >>* [ OnAction (Action "Ok") (ifValue palindrome (\lambda v \rightarrow return (Just v)))
      , OnAction (Action "Cancel") (always (return Nothing))]
 >>= viewInformation "Result is:" []
where
 palindrome s = s == reverse s
```
Result is: legovogel

Derived Sequential Combinators

(>>=) infix  $1$  :: (Task a) (a  $\rightarrow$  Task b)  $\rightarrow$  Task b | iTask a & iTask b (>>!) infixl 2 :: (Task a) (a  $\rightarrow$  Task b)  $\rightarrow$  Task b | iTask a & iTask b (>>-) infixl 1 :: (Task a) (a  $\rightarrow$  Task b)  $\rightarrow$  Task b | iTask a & iTask b  $(\succ$ - $\mid$ ) infixl 1 (>>∼) infixl 1 :: (Task a) (a Task b) Task b | iTask a & iTask b (>>^) infixl 1 :: (Task a) (Task b)  $\rightarrow$  Task al iTask a & iTask b sequence :: [Task a]  $\rightarrow$  Task [a] | iTask a

sharedStore :: String a  $\rightarrow$  SimpleSDSLens a | JSONEncode{|\*|} a & JSONDecode{|\*|} a & TC a withShared :: b ((SimpleSDSLens b)  $\rightarrow$  Task a)  $\rightarrow$  Task a | iTask a & iTask b

get :: (sds () a w)  $\rightarrow$  Task a | iTask a & Readable sds & TC w set :: a (sds () r a)  $\rightarrow$  Task a | iTask a & TC r & Writeable sds upd ::  $(r \rightarrow w)$  (sds () r w)  $\rightarrow$  Task w | iTask r & iTask w & RWShared sds watch :: (sds () r w)  $\rightarrow$  Task r | iTask r & TC w & Readable, Registrable sds

```
updateSharedInformation :: d [UpdateOption r w] (sds () r w) \rightarrow Task r | ...
viewSharedInformation :: d [ViewOption r] (sds () r w) \rightarrow Task r | ...
```

```
sharedUpdate :: Task Int
sharedUpdate = withShared 42 \lambdasharedInt\rightarrowupdateSharedInformation () [] sharedInt
 -||- updateSharedInformation () [] sharedInt
```
# Example SDS usage

```
shareTask :: Task Int
shareTask = withShared 42 \lambdasi \rightarrowupdateSharedInformation "Updater" [] si
  -|| viewSharedInformation "Viewer" [] si
```
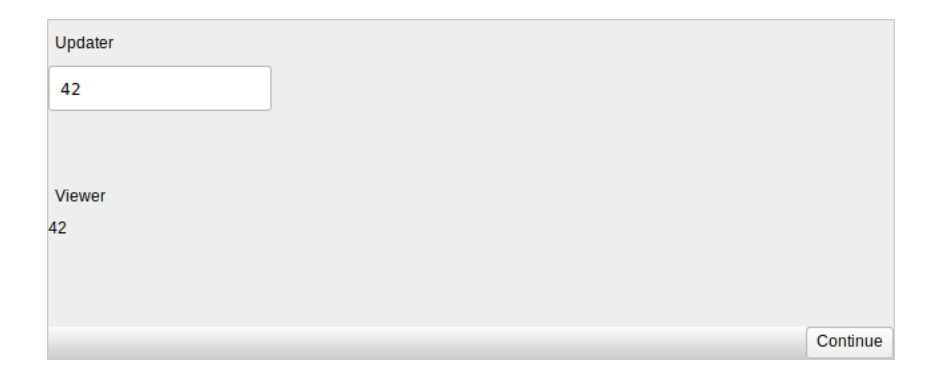

# Example SDS usage

```
shareTask :: Task Int
shareTask = withShared 42 \lambdasi \rightarrowupdateSharedInformation "Updater" [] si
  -|| viewSharedInformation "Viewer" [] si
```
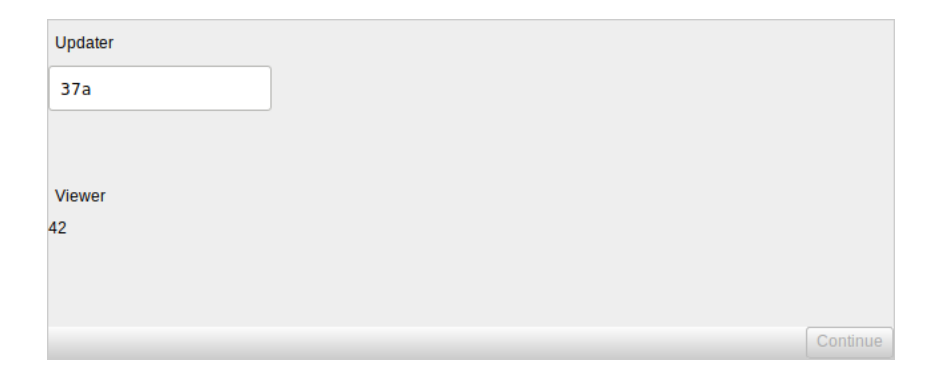

# Example SDS usage

```
shareTask :: Task Int
shareTask = withShared 42 \lambdasi \rightarrowupdateSharedInformation "Updater" [] si
  -|| viewSharedInformation "Viewer" [] si
```
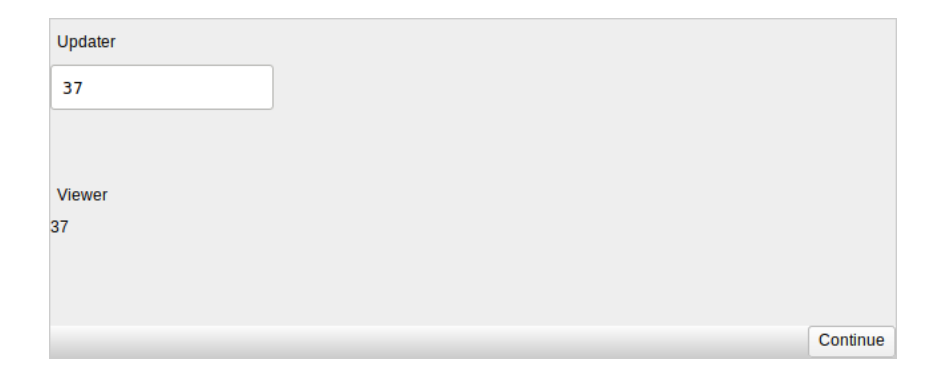

# mTask

▶ Brings TOP to the IOT

- ▶ Brings TOP to the IOT
- $\blacktriangleright$  Tasks are intuitive for IOT

- ▶ Brings TOP to the IOT
- $\blacktriangleright$  Tasks are intuitive for IOT
- $\triangleright$  TOP abstractions, IOT needs abstraction

- ▶ Brings TOP to the IOT
- $\blacktriangleright$  Tasks are intuitive for IOT
- ▶ TOP abstractions, IOT needs abstraction
- $\triangleright$  Class based shallow EDSL

- ▶ Brings TOP to the IOT
- $\blacktriangleright$  Tasks are intuitive for IOT
- ▶ TOP abstractions, IOT needs abstraction
- $\triangleright$  Class based shallow EDSL
- $\blacktriangleright$  Embedded in Clean

- ▶ Brings TOP to the IOT
- $\blacktriangleright$  Tasks are intuitive for IOT
- ▶ TOP abstractions, IOT needs abstraction
- $\triangleright$  Class based shallow EDSL
- $\blacktriangleright$  Embedded in Clean
- $\blacktriangleright$  Integration with iTasks

- ▶ Brings TOP to the IOT
- $\blacktriangleright$  Tasks are intuitive for IOT
- ▶ TOP abstractions, IOT needs abstraction
- $\triangleright$  Class based shallow EDSL
- $\blacktriangleright$  Embedded in Clean
- $\blacktriangleright$  Integration with iTasks
- $\blacktriangleright$  Multiple backends:

- ▶ Brings TOP to the IOT
- $\blacktriangleright$  Tasks are intuitive for IOT
- $\triangleright$  TOP abstractions, IOT needs abstraction
- $\triangleright$  Class based shallow EDSL
- $\blacktriangleright$  Embedded in Clean
- $\blacktriangleright$  Integration with iTasks
- $\blacktriangleright$  Multiple backends:
	- $\blacktriangleright$  pretty printing

- ▶ Brings TOP to the IOT
- $\blacktriangleright$  Tasks are intuitive for IOT
- $\triangleright$  TOP abstractions, IOT needs abstraction
- $\triangleright$  Class based shallow EDSL
- $\blacktriangleright$  Embedded in Clean
- $\blacktriangleright$  Integration with iTasks
- $\blacktriangleright$  Multiple backends:
	- $\blacktriangleright$  pretty printing
	- $\blacktriangleright$  symbolic simulation

- ▶ Brings TOP to the IOT
- $\blacktriangleright$  Tasks are intuitive for IOT
- $\triangleright$  TOP abstractions, IOT needs abstraction
- $\triangleright$  Class based shallow EDSL
- $\blacktriangleright$  Embedded in Clean
- $\blacktriangleright$  Integration with iTasks
- $\blacktriangleright$  Multiple backends:
	- $\blacktriangleright$  pretty printing
	- $\blacktriangleright$  symbolic simulation
	- $\blacktriangleright$  resource analysis

- ▶ Brings TOP to the IOT
- $\blacktriangleright$  Tasks are intuitive for IOT
- $\triangleright$  TOP abstractions, IOT needs abstraction
- $\triangleright$  Class based shallow EDSL
- $\blacktriangleright$  Embedded in Clean
- $\blacktriangleright$  Integration with iTasks
- $\blacktriangleright$  Multiple backends:
	- $\blacktriangleright$  pretty printing
	- $\blacktriangleright$  symbolic simulation
	- $\blacktriangleright$  resource analysis
	- $\blacktriangleright$  C code generation

- ▶ Brings TOP to the IOT
- $\blacktriangleright$  Tasks are intuitive for IOT
- ▶ TOP abstractions, IOT needs abstraction
- $\triangleright$  Class based shallow EDSL
- $\blacktriangleright$  Embedded in Clean
- $\blacktriangleright$  Integration with iTasks
- $\blacktriangleright$  Multiple backends:
	- $\blacktriangleright$  pretty printing
	- $\blacktriangleright$  symbolic simulation
	- $\blacktriangleright$  resource analysis
	- $\blacktriangleright$  C code generation
	- $\blacktriangleright$  bytecode generation.

# Architecture

#### Architecture

browser

iTasks

#### Architecture

Client<sub>1</sub>  $\}$  Client<sub>2</sub>  $\}$  (Client<sub>n</sub>

browser

iTasks

 ${\sf Task_1}\backslash$  /  ${\sf Task_2}\backslash$  /  ${\sf Task_n}\backslash$  $SDS<sub>1</sub>$   $|SDS<sub>2</sub>|$   $|SDS<sub>2</sub>$ 

- $\blacktriangleright$  Javascript
- $\blacktriangleright$  Clean
- ▶ Shared Stores
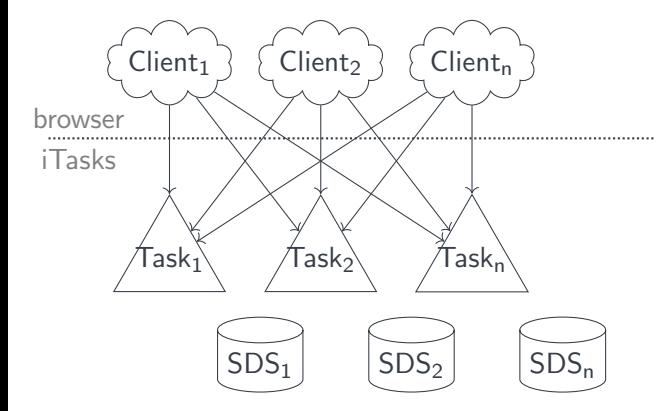

 $\blacktriangleright$  Type driven UI

Client<sub>1</sub>  $\}$  Client<sub>2</sub>  $\}$  (Client<sub>n</sub>

browser

iTasks

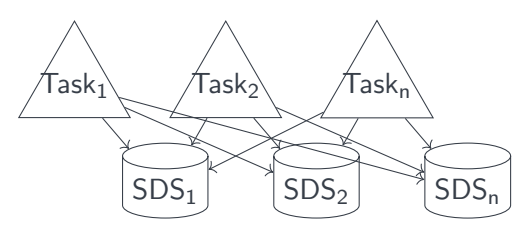

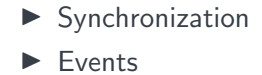

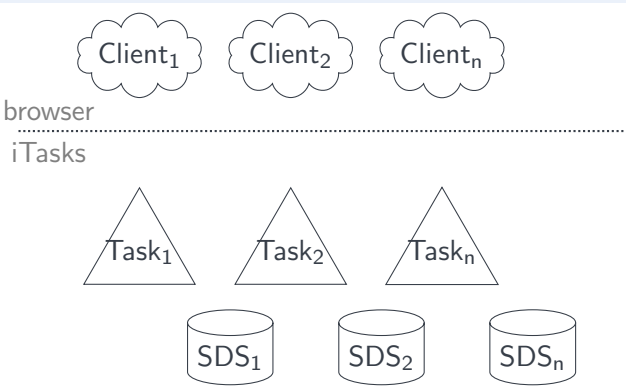

iTasks mTasks

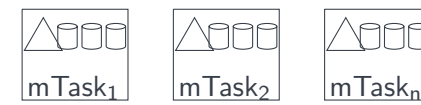

- **Devices**
- $\blacktriangleright$  Tasks
- ▶ Shared Stores
- $\blacktriangleright$  RTS/Interpreter

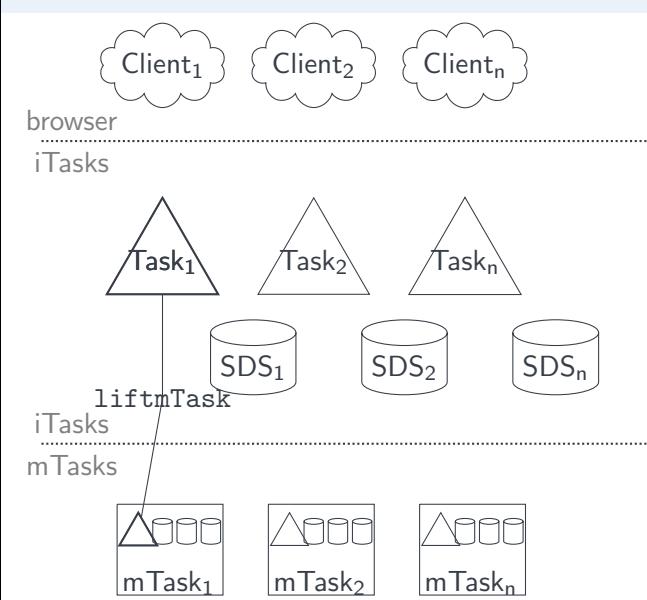

- $\blacktriangleright$  iTasks task as mTask task
- $\blacktriangleright$  Rewrite task
- $\blacktriangleright$  Synchronize task value

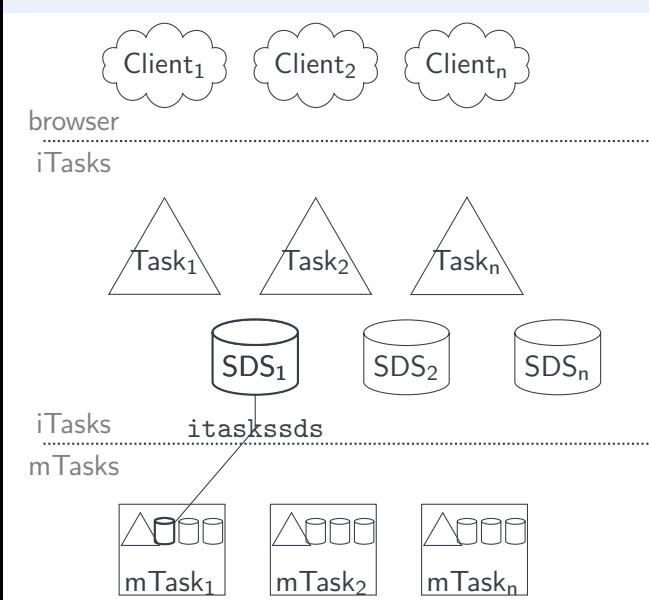

- **In Synchronize Shared** Store
- $\blacktriangleright$  Publish Subscribe

Connecting a device: withDevice

:: MTDevice withDevice :: (MTDevice  $\rightarrow$  Task b) a  $\rightarrow$  Task b | channelSync a & ...

Connecting a device: withDevice

:: MTDevice withDevice :: (MTDevice  $\rightarrow$  Task b) a  $\rightarrow$  Task b | channelSync a & ...

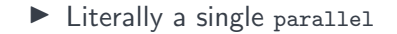

Connecting a device: withDevice

:: MTDevice withDevice :: (MTDevice  $\rightarrow$  Task b) a  $\rightarrow$  Task b | channelSync a & ...

instance channelSync TCPDevice instance channelSync TTYDevice

 $\blacktriangleright$  Literally a single parallel

▶ Create Channels (withShared)

Connecting a device: withDevice

:: MTDevice withDevice :: (MTDevice  $\rightarrow$  Task b) a  $\rightarrow$  Task b | channelSync a & ...

- $\blacktriangleright$  Literally a single parallel
- ▶ Create Channels (withShared)
- $\triangleright$  Setup the connection by running the channel sync

Connecting a device: withDevice

:: MTDevice withDevice :: (MTDevice  $\rightarrow$  Task b) a  $\rightarrow$  Task b | channelSync a & ...

- $\blacktriangleright$  Literally a single parallel
- ▶ Create Channels (withShared)
- $\triangleright$  Setup the connection by running the channel sync
- $\triangleright$  Ask for a specification (embedded in the MTDevice)

Connecting a device: withDevice

:: MTDevice withDevice :: (MTDevice  $\rightarrow$  Task b) a  $\rightarrow$  Task b | channelSync a & ...

- $\blacktriangleright$  Literally a single parallel
- ▶ Create Channels (withShared)
- $\triangleright$  Setup the connection by running the channel sync
- $\triangleright$  Ask for a specification (embedded in the MTDevice)
- $\blacktriangleright$  Monitor the channels

Connecting a device: withDevice

:: MTDevice withDevice :: (MTDevice  $\rightarrow$  Task b) a  $\rightarrow$  Task b | channelSync a & ...

- $\blacktriangleright$  Literally a single parallel
- ▶ Create Channels (withShared)
- $\triangleright$  Setup the connection by running the channel sync
- $\triangleright$  Ask for a specification (embedded in the MTDevice)
- $\blacktriangleright$  Monitor the channels
- $\blacktriangleright$  Run the device task

Connecting a device: withDevice

:: MTDevice withDevice :: (MTDevice  $\rightarrow$  Task b) a  $\rightarrow$  Task b | channelSync a & ...

- $\blacktriangleright$  Literally a single parallel
- ▶ Create Channels (withShared)
- $\triangleright$  Setup the connection by running the channel sync
- $\triangleright$  Ask for a specification (embedded in the MTDevice)
- $\blacktriangleright$  Monitor the channels
- $\blacktriangleright$  Run the device task
- $\triangleright$  Play some trickery to clean up when the argument task is destroyed

Connecting a device: withDevice

:: MTDevice withDevice :: (MTDevice  $\rightarrow$  Task b) a  $\rightarrow$  Task b | channelSync a & ...

- $\blacktriangleright$  Literally a single parallel
- ▶ Create Channels (withShared)
- $\triangleright$  Setup the connection by running the channel sync
- $\triangleright$  Ask for a specification (embedded in the MTDevice)
- $\blacktriangleright$  Monitor the channels
- $\blacktriangleright$  Run the device task
- $\triangleright$  Play some trickery to clean up when the argument task is destroyed
- $\blacktriangleright$  Close the connection when done

#### iTasks interface Lifting SDSs: liftSds

class liftsds v where liftsds ::  $((v (Sds t))\rightarrow ln (Shared t) (Main (MTask v u))) \rightarrow Main (MTask v u) | ...$ 

```
class liftsds v where
 liftsds :: ((v (Sds t))\rightarrow ln (Shared t) (Main (MTask v u))) \rightarrow Main (MTask v u) | ...
```

```
:: MTLens sds :== Shared sds String255
lens :: ((Shared s1 a) \rightarrow MTLens s2) | type, iTask a & RWShared s1 & RWShared s2
lens = mapReadWriteError
  (\lambda r \rightarrow 0k (fromString (toByteCode{|*|} r))
  , \lambda w r\rightarrowJust <$> iTasksDecode (toString w)
  ) Nothing
```
iTasksDecode :: String  $\rightarrow$  MaybeError TaskException a | type a

Lifting an mTask to iTasks: liftmTask

Lifting an mTask to iTasks: liftmTask

liftmTask :: MTDevice (Main (MTask BCInterpret u))  $\rightarrow$  Task u | iTask, type u

 $\blacktriangleright$  Literally a sequence

Lifting an mTask to iTasks: liftmTask

- $\blacktriangleright$  Literally a sequence
- $\blacktriangleright$  Compile the task

Lifting an mTask to iTasks: liftmTask

- $\blacktriangleright$  Literally a sequence
- $\blacktriangleright$  Compile the task
- $\blacktriangleright$  Retrieve all SDS values

Lifting an mTask to iTasks: liftmTask

- $\blacktriangleright$  Literally a sequence
- $\blacktriangleright$  Compile the task
- $\blacktriangleright$  Retrieve all SDS values
- $\triangleright$  Ask the device to prepare (slow comm, small buffers)

Lifting an mTask to iTasks: liftmTask

- $\blacktriangleright$  Literally a sequence
- $\blacktriangleright$  Compile the task
- $\blacktriangleright$  Retrieve all SDS values
- $\triangleright$  Ask the device to prepare (slow comm, small buffers)
- $\blacktriangleright$  Send the task

Lifting an mTask to iTasks: liftmTask

- $\blacktriangleright$  Literally a sequence
- $\blacktriangleright$  Compile the task
- $\blacktriangleright$  Retrieve all SDS values
- $\triangleright$  Ask the device to prepare (slow comm, small buffers)
- $\blacktriangleright$  Send the task
- $\triangleright$  Wait for it to return

Lifting an mTask to iTasks: liftmTask

- $\blacktriangleright$  Literally a sequence
- $\blacktriangleright$  Compile the task
- $\blacktriangleright$  Retrieve all SDS values
- $\triangleright$  Ask the device to prepare (slow comm, small buffers)
- $\blacktriangleright$  Send the task
- $\triangleright$  Wait for it to return
- $\triangleright$  Watch all linked SDSs both ways

Lifting an mTask to iTasks: liftmTask

- $\blacktriangleright$  Literally a sequence
- $\blacktriangleright$  Compile the task
- $\blacktriangleright$  Retrieve all SDS values
- $\triangleright$  Ask the device to prepare (slow comm, small buffers)
- $\blacktriangleright$  Send the task
- $\blacktriangleright$  Wait for it to return
- $\triangleright$  Watch all linked SDSs both ways
- $\blacktriangleright$  Relay the task value to the task itself

# Thermostat

The iTasks part

The iTasks part

```
main :: Task ((), ())main = enterDevice
  \gg withDevice \lambdadev\rightarrowwithShared (160,220) \lambdatargets\rightarrowwithShared 420 \lambdatemp\rightarrowupdateSharedInformation "Targets" [targetUpdater] targets
       ||- viewSharedInformation "Current" [ViewAs targetView] temp
       ||- liftmTask dev (mTask targets temp)
```
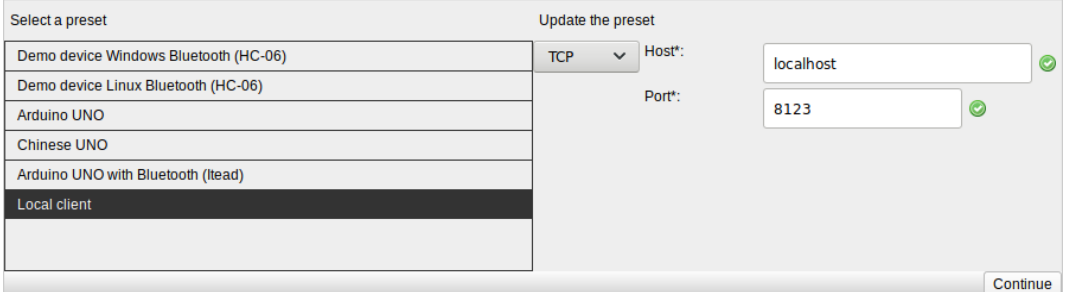

The iTasks part

 $main :: Task$   $((), ())$ main = enterDevice

#### $\gg$  = withDevice  $\lambda$ dev $\rightarrow$

withShared (160,220)  $\lambda$ targets $\rightarrow$ withShared 420  $\lambda$ temp $\rightarrow$ updateSharedInformation "Targets" [targetUpdater] targets ||- viewSharedInformation "Current" [ViewAs targetView] temp ||- liftmTask dev (mTask targets temp)

#### $\blacktriangleright$  Connect to the device

- $\triangleright$  Start the synchronization task
- $\blacktriangleright$  Ask for a specification
- $\triangleright$  Wait for the specification to return

The iTasks part

 $main :: Task ((), ())$ main = enterDevice  $\gg$  withDevice  $\lambda$ dev $\rightarrow$ withShared (160,220)  $\lambda$ targets $\rightarrow$ withShared 420  $\lambda$ temp $\rightarrow$ updateSharedInformation "Targets" [targetUpdater] targets ||- viewSharedInformation "Current" [ViewAs targetView] temp ||- liftmTask dev (mTask targets temp)

The iTasks part

```
main :: Task ((), ())main = enterDevice
  \gg withDevice \lambdadev\rightarrowwithShared (160,220) \lambdatargets\rightarrowwithShared 420 \lambdatemp\rightarrowupdateSharedInformation "Targets" [targetUpdater] targets
       ||- viewSharedInformation "Current" [ViewAs targetView] temp
       ||- liftmTask dev (mTask targets temp)
```
**Targets** 

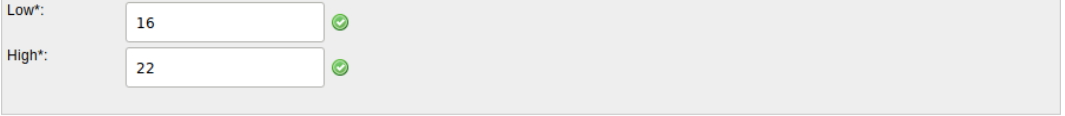

Current

43.9

The iTasks part

```
main :: Task ((), ())main = enterDevice
  \gg withDevice \lambdadev\rightarrowwithShared (160,220) \lambdatargets\rightarrowwithShared 420 \lambdatemp\rightarrowupdateSharedInformation "Targets" [targetUpdater] targets
       ||- viewSharedInformation "Current" [ViewAs targetView] temp
       ||- liftmTask dev (mTask targets temp)
```
#### $\blacktriangleright$  Compile the task

- $\blacktriangleright$  Send the task
- $\triangleright$  Wait for acknowledgement
- ▶ Synchronize lifted SDSs

```
mTask targetShare tempShare =
  DHT DHTPIN DHT22 \lambdadht\rightarrowliftsds \lambdatarget = targetShare In
  liftsds \lambdatemp = tempShare In
  {main
    = ever (temperature dht >>∼. setSds temp >>|. delay (lit 2000))
    .&&. ever (getSds temp .&&. getSds target >>∼. tupopen (temp, target) \rightarrow \lambda v \rightarrowwriteD FANPIN (temp <. second target)
         .&&. writeD HEATPIN (temp >. first target)
    )}
```

```
mTask targetShare tempShare =
  DHT DHTPIN DHT22 \lambdadht\rightarrowliftsds \lambdatarget = targetShare In
  liftsds \lambdatemp = tempShare In
  {main
    = ever (temperature dht >>∼. setSds temp >>|. delay (lit 2000))
    .&&. ever (getSds temp .&&. getSds target >>∼. tupopen (temp, target) \rightarrow \lambda v \rightarrowwriteD FANPIN (temp <. second target)
         .&&. writeD HEATPIN (temp >. first target)
    )}
```

```
mTask targetShare tempShare =
  DHT DHTPIN DHT22 \lambdadht\rightarrowliftsds \lambdatarget = targetShare In
  liftsds \lambdatemp = tempShare In
  {main
```
#### = ever (temperature dht >>∼. setSds temp >>|. delay (lit 2000)) .&&. ever (getSds temp .&&. getSds target >>∼. tupopen (temp, target)  $\rightarrow \lambda v \rightarrow$ writeD FANPIN (temp <. second target) .&&. writeD HEATPIN (temp >. first target) )}
```
mTask targetShare tempShare =
DHT DHTPIN DHT22 \lambdadht\rightarrowliftsds \lambdatarget = targetShare In
liftsds \lambdatemp = tempShare In
{main
  = ever (temperature dht >>∼. setSds temp >>|. delay (lit 2000))
  .&&. ever (getSds temp .&&. getSds target >>\sim. tupopen (temp, target)\rightarrow \lambda v \rightarrowwriteD FANPIN (temp <. second target)
       .&&. writeD HEATPIN (temp >. first target)
  )}
```

```
mTask targetShare tempShare =
DHT DHTPIN DHT22 \lambdadht\rightarrowliftsds \lambdatarget = targetShare In
liftsds \lambdatemp = tempShare In
{main
  = ever (temperature dht >>∼. setSds temp >>|. delay (lit 2000))
  .&&. ever (getSds temp .&&. getSds target >>∼. tupopen (temp, target) \rightarrow \lambda v \rightarrowwriteD FANPIN (temp <. second target)
       .&&. writeD HEATPIN (temp >. first target)
  )}
```

```
mTask targetShare tempShare =
DHT DHTPIN DHT22 \lambdadht\rightarrowliftsds \lambdatarget = targetShare In
liftsds \lambdatemp = tempShare In
{main
  = ever (temperature dht >>∼. setSds temp >>|. delay (lit 2000))
  .&&. ever (getSds temp .&&. getSds target >>∼. tupopen (temp, target) \rightarrow \lambda v \rightarrowwriteD FANPIN (temp <. second target)
       .&&. writeD HEATPIN (temp >. first target)
  )}
```

```
mTask targetShare tempShare =
DHT DHTPIN DHT22 \lambdadht\rightarrowliftsds \lambdatarget = targetShare In
liftsds \lambdatemp = tempShare In
{main
  = ever (temperature dht >>∼. setSds temp >>|. delay (lit 2000))
  .&&. ever (getSds temp .&&. getSds target >>∼. tupopen (temp, target) \rightarrow \lambda v \rightarrowwriteD FANPIN (temp <. second target)
       .&&. writeD HEATPIN (temp >. first target)
  )}
```

```
mTask targetShare tempShare =
DHT DHTPIN DHT22 \lambdadht\rightarrowliftsds \lambdatarget = targetShare In
liftsds \lambdatemp = tempShare In
{main
```
#### = ever (temperature dht >>∼. setSds temp >>|. delay (lit 2000)) .&&. ever (getSds temp .&&. getSds target >>∼. tupopen (temp, target)  $\rightarrow \lambda v \rightarrow$ writeD FANPIN (temp <. second target) .&&. writeD HEATPIN (temp >. first target) )}

```
mTask targetShare tempShare =
DHT DHTPIN DHT22 \lambdadht\rightarrowliftsds \lambdatarget = targetShare In
liftsds \lambdatemp = tempShare In
{main
  = ever (temperature dht >>∼. setSds temp >>|. delay (lit 2000))
  .&&. ever (getSds temp .&&. getSds target >>\sim. tupopen (temp, target)\rightarrow \lambda v \rightarrowwriteD FANPIN (temp <. second target)
       .&&. writeD HEATPIN (temp >. first target)
  )}
```

```
mTask targetShare tempShare =
DHT DHTPIN DHT22 \lambdadht\rightarrowliftsds \lambdatarget = targetShare In
liftsds \lambdatemp = tempShare In
{main
  = ever (temperature dht >>∼. setSds temp >>|. delay (lit 2000))
  .&&. ever (getSds temp .&&. getSds target >>∼. tupopen (temp, target) \rightarrow \lambda v \rightarrowwriteD FANPIN (temp <. second target)
       .&&. writeD HEATPIN (temp >. first target)
  )}
```
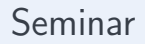

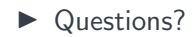

# Seminar

 $\blacktriangleright$  Questions?

 $\triangleright$  Write your own mTask applications

# Seminar

#### $\blacktriangleright$  Questions?

- $\triangleright$  Write your own mTask applications
- $\blacktriangleright$  Use Cloogle

# Seminar

#### ▶ Questions?

- $\triangleright$  Write your own mTask applications
- $\blacktriangleright$  Use Cloogle
- ▶ Download the material <https://cloo.gl/ODY4>

# Future work

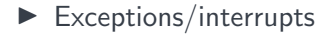

- $\blacktriangleright$  Exceptions/interrupts
- $\blacktriangleright$  Event based rewriting
- $\blacktriangleright$  Exceptions/interrupts
- $\blacktriangleright$  Event based rewriting
- $\blacktriangleright$  Unified peripheral interface
- $\blacktriangleright$  Exceptions/interrupts
- $\blacktriangleright$  Event based rewriting
- $\blacktriangleright$  Unified peripheral interface
- $\blacktriangleright$  Remote monad
- $\blacktriangleright$  Exceptions/interrupts
- $\blacktriangleright$  Event based rewriting
- $\blacktriangleright$  Unified peripheral interface
- $\blacktriangleright$  Remote monad
- $\blacktriangleright$  ...
- $\blacktriangleright$  Exceptions/interrupts
- $\blacktriangleright$  Event based rewriting
- $\blacktriangleright$  Unified peripheral interface
- $\blacktriangleright$  Remote monad
- $\blacktriangleright$  ...
- $\blacktriangleright$  Collaborate?